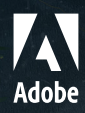

# **Adobe Photoshop. Ps**

Gestalte Bilder auf deinem Desktop und auf deinem iPad.

Fotoretusche. Compositing. Digitales Malen. Animation. Oder Grafik-Design. Photoshop ist der Alleskönner für digitale Bildbearbeitung.

# **Vorteile von Photoshop. Neue Funktionen.**

## **Fotos retuschieren.**

Verleihe Porträtaufnahmen mehr Ausdruckskraft. Ersetze Himmel mit einem Klick. Entferne Objekte. Retuschiere sie. Färbe sie neu ein. Verwirkliche deine Ideen mit dem Branchenstandard für digitale Bildbearbeitung – jetzt mit neuen intelligenten Features.

## **Fotos umgestalten.**

Mit Tools für die Schnellauswahl und Maskierung von Objekten sowie einer unbegrenzten Anzahl an Ebenen bringst du in deinen Fotos all das zum Ausdruck, was die Kamera nicht erfassen kann.

## **Malen und zeichnen.**

Mit Photoshop kannst du eine riesige Auswahl an Pinseln nutzen – oder eigene Pinsel erstellen.

## **Design-Ideen umsetzen.**

Ob Poster, Verpackungen, Banner oder Websites: Design-Projekte beginnen mit Photoshop. Kombiniere Fotos, Grafiken und Text zu neuen visuellen Erlebnissen. Wähle Motive mit nur einem Klick aus. Und experimentiere mit Farben und Effekten.

## **An jedem Ort kreativ sein.**

Photoshop gibt es auch auf deinem iPad. Mit vollwertigen PSD-Dateien, komplexen Kompositionen, Bildretusche und Pinseln, die sich mit dem Finger oder dem Apple Pencil führen lassen. Arbeite auf dem Desktop, auf dem iPad und sogar offline: Alle Projekte werden mit der Cloud synchronisiert. So kannst du deine Arbeit auf jedem beliebigen Gerät fortsetzen.

## **Neural Filters.**

Mit einfachen Schiebereglern und KI-Technologie kannst du Szenen kolorieren, Bildbereiche heranzoomen, Kratzer entfernen sowie Gesichtsausdruck, Alter oder Haltung einer Person ändern.

## **Himmel ersetzen.**

Markiere den Himmel in einem Bild, und tausche ihn gegen eine Darstellung deiner Wahl aus. Die Farben der restlichen Szene werden automatisch an den neuen Hintergrund angepasst.

## **Verbessertes Lern- und Hilfemenü.**

Finde Tools leichter. Lasse dich von den Demos inspirieren, die gestartet werden, sobald du ein Tool anwendest.

## **Objektauswahl-Werkzeug.**

Wenn du schnell einen präzisen Auswahlbereich erstellen willst, ziehe einfach ein Rechteck oder Lasso um ein Objekt. Den Rest der Arbeit erledigt Adobe Sensei.

## **Mustervorschau.**

Muster lassen sich automatisch perfekt und detailgenau visualisieren, malen und zeichnen.

## **Livestream von deinem iPad.**

Teile deine Werke im Livestream mit Kreativprofis auf der ganzen Welt.

Adobe, the Adobe logo, Adobe Sensei, Photoshop, and the Photoshop desktop logo are either registered trademarks or trademarks of Adobe in the United States and/or other countries All other trademarks are the property of their respective owners. © 2020 Adobe. All rights reserved. 10/20